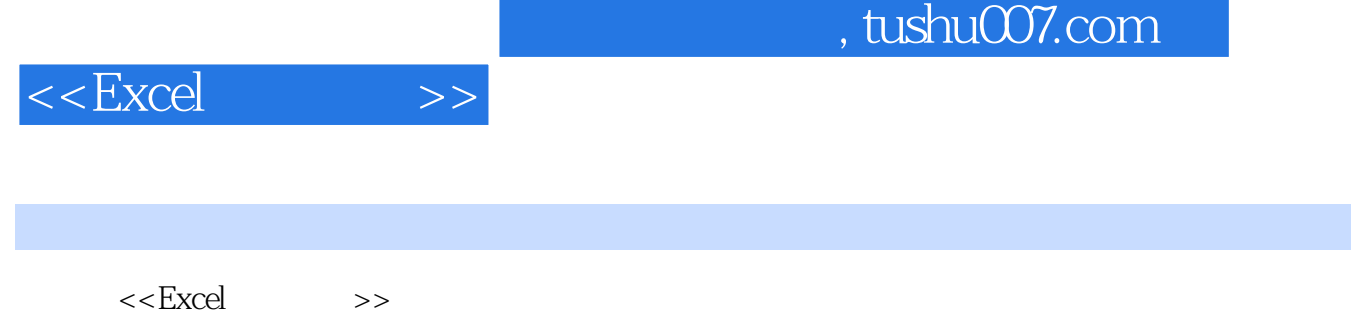

- 13 ISBN 9787115286123
- 10 ISBN 7115286124

出版时间:2012-7

页数:378

字数:594000

extended by PDF and the PDF

更多资源请访问:http://www.tushu007.com

## $<<$ Excel $>>$

## $,$  tushu007.com

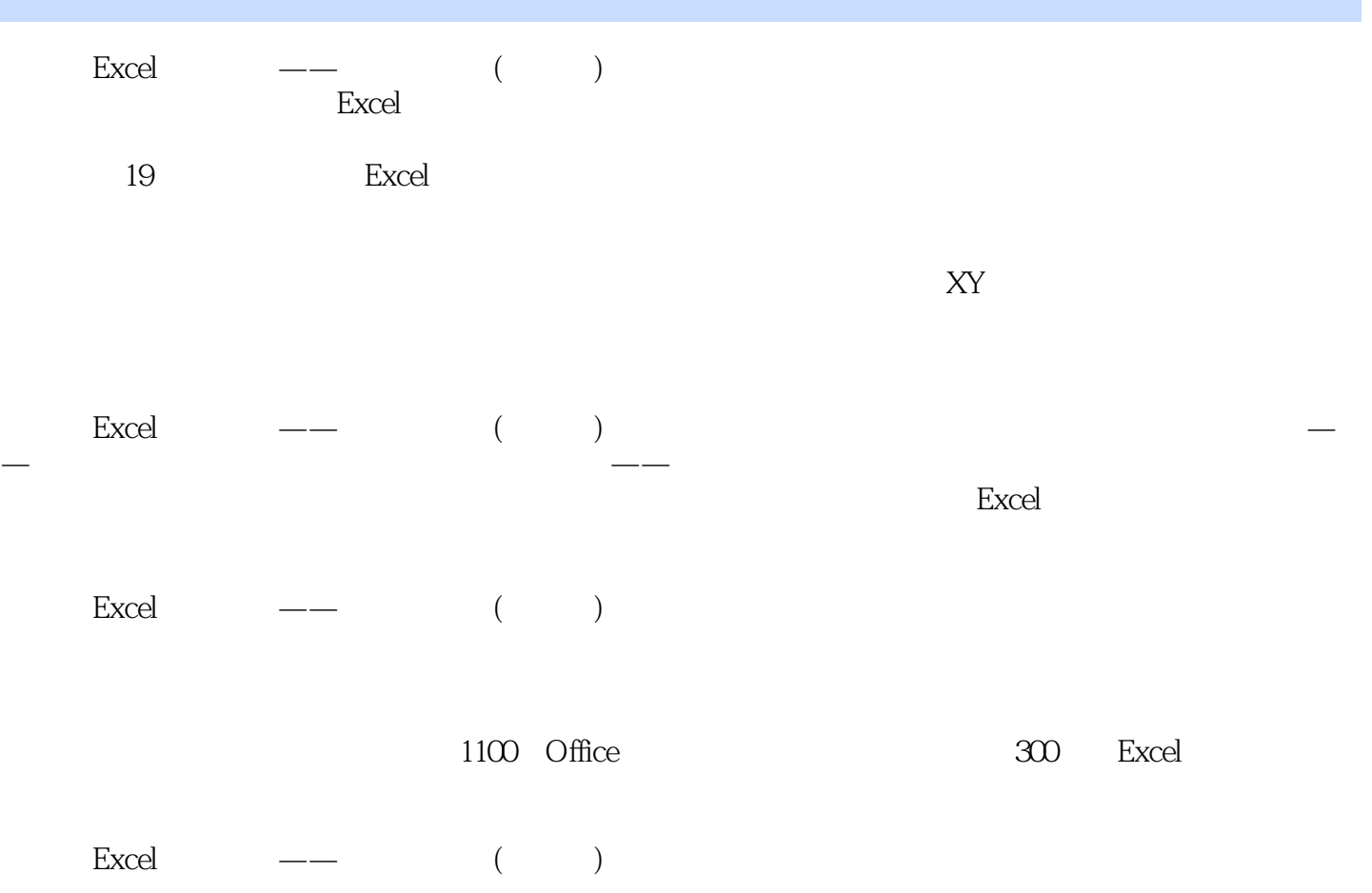

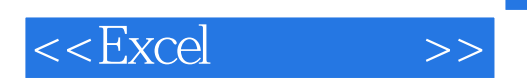

Office/Windows/PS/CAD

**200** 

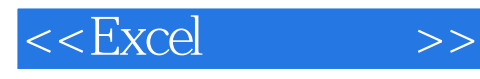

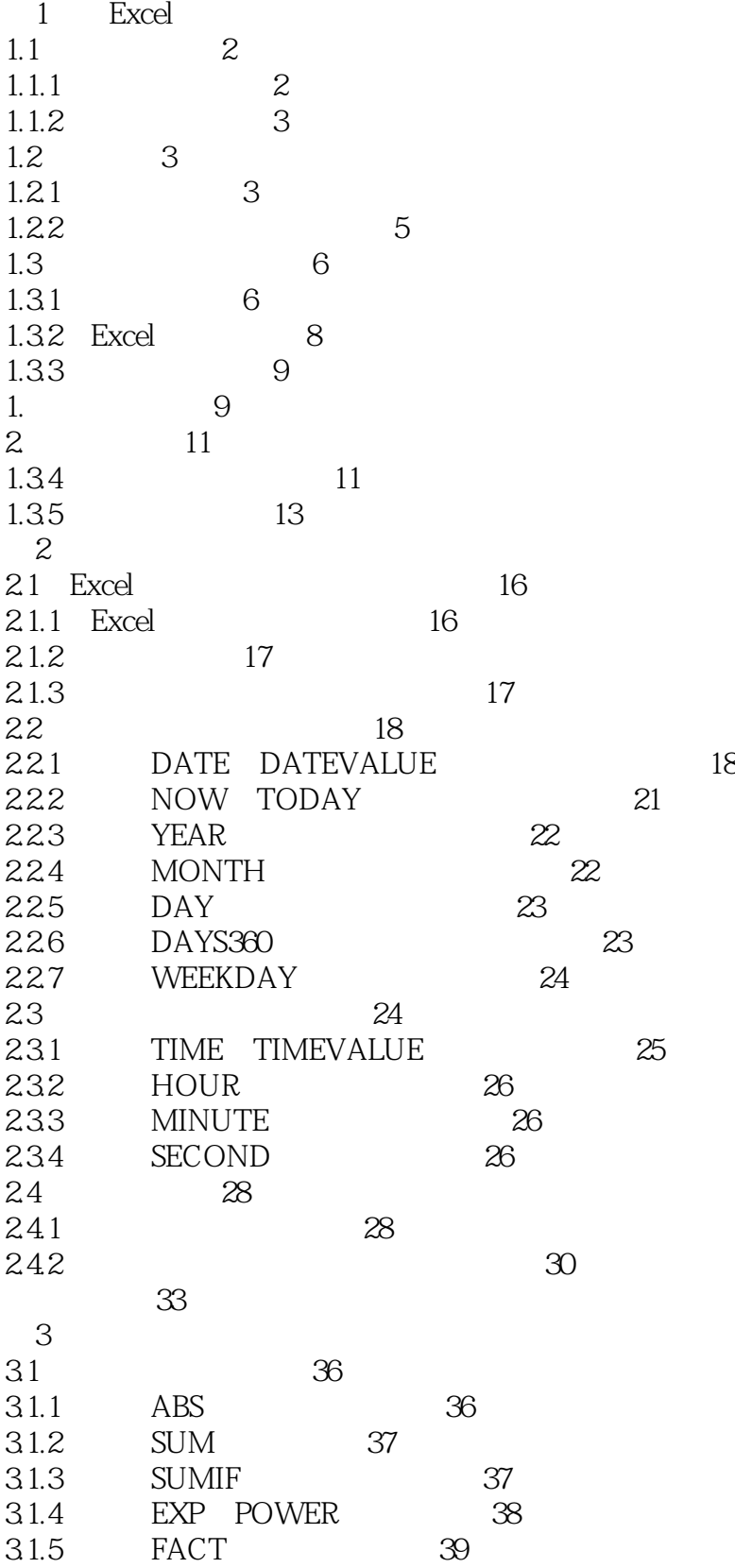

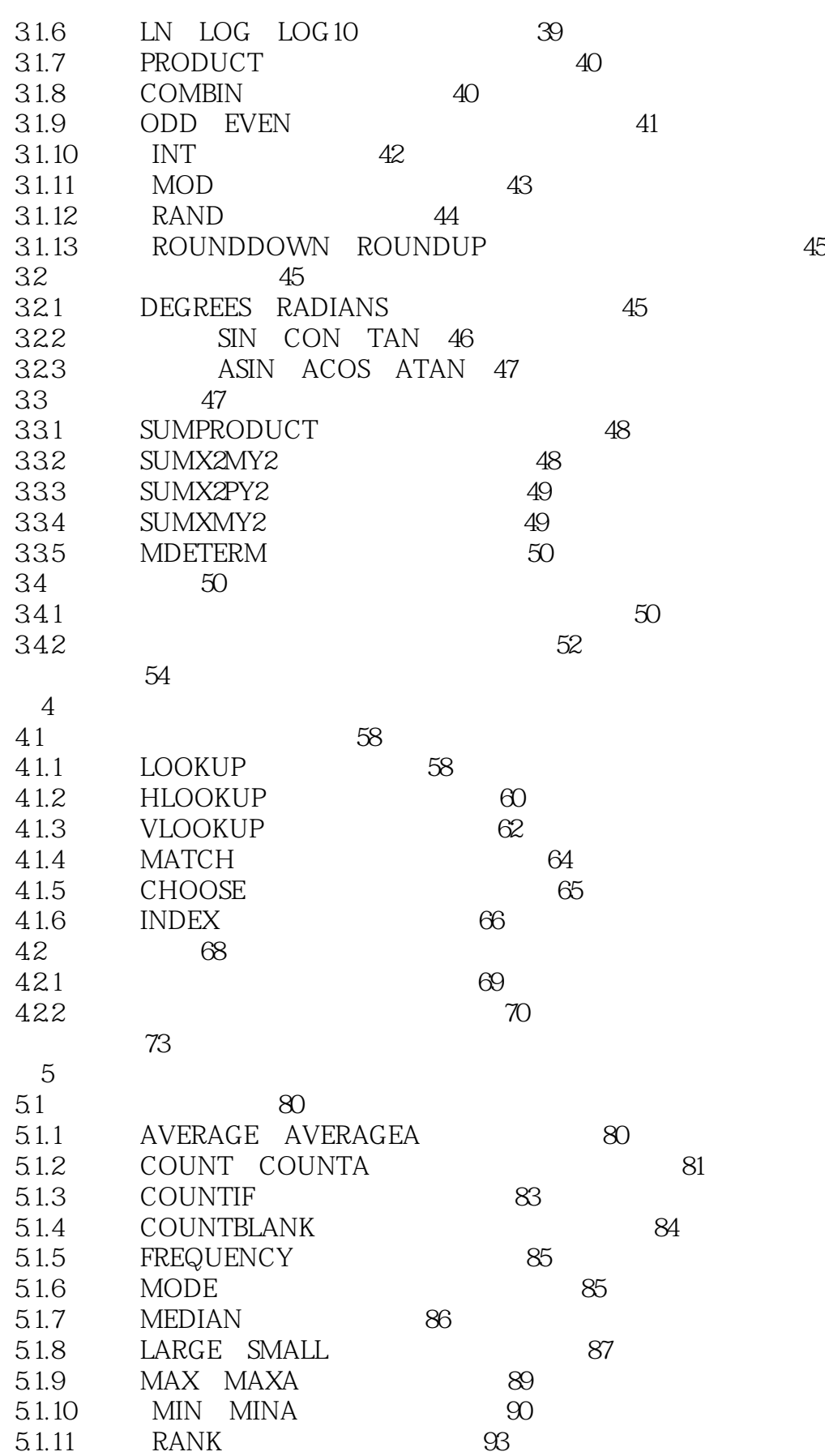

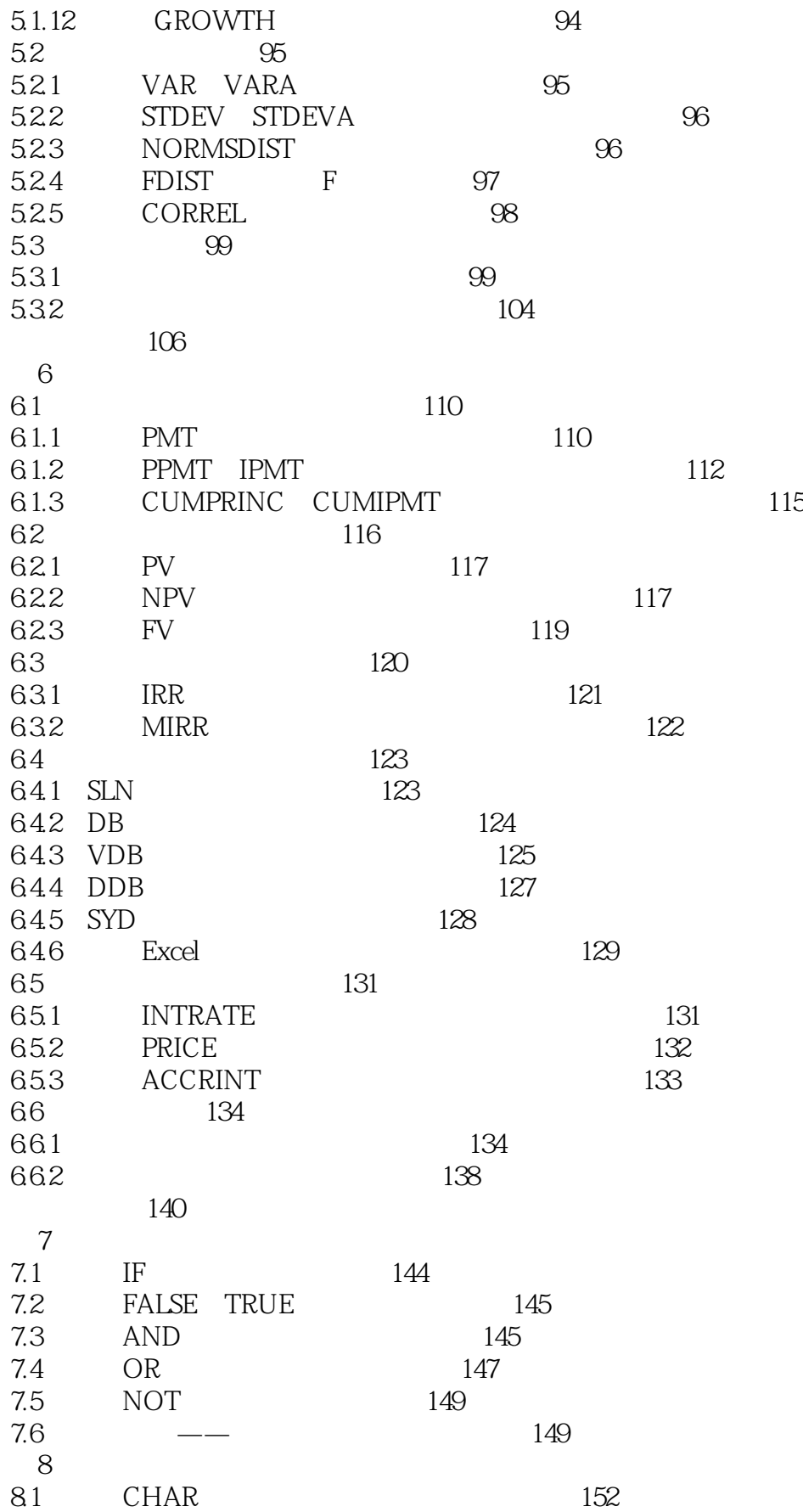

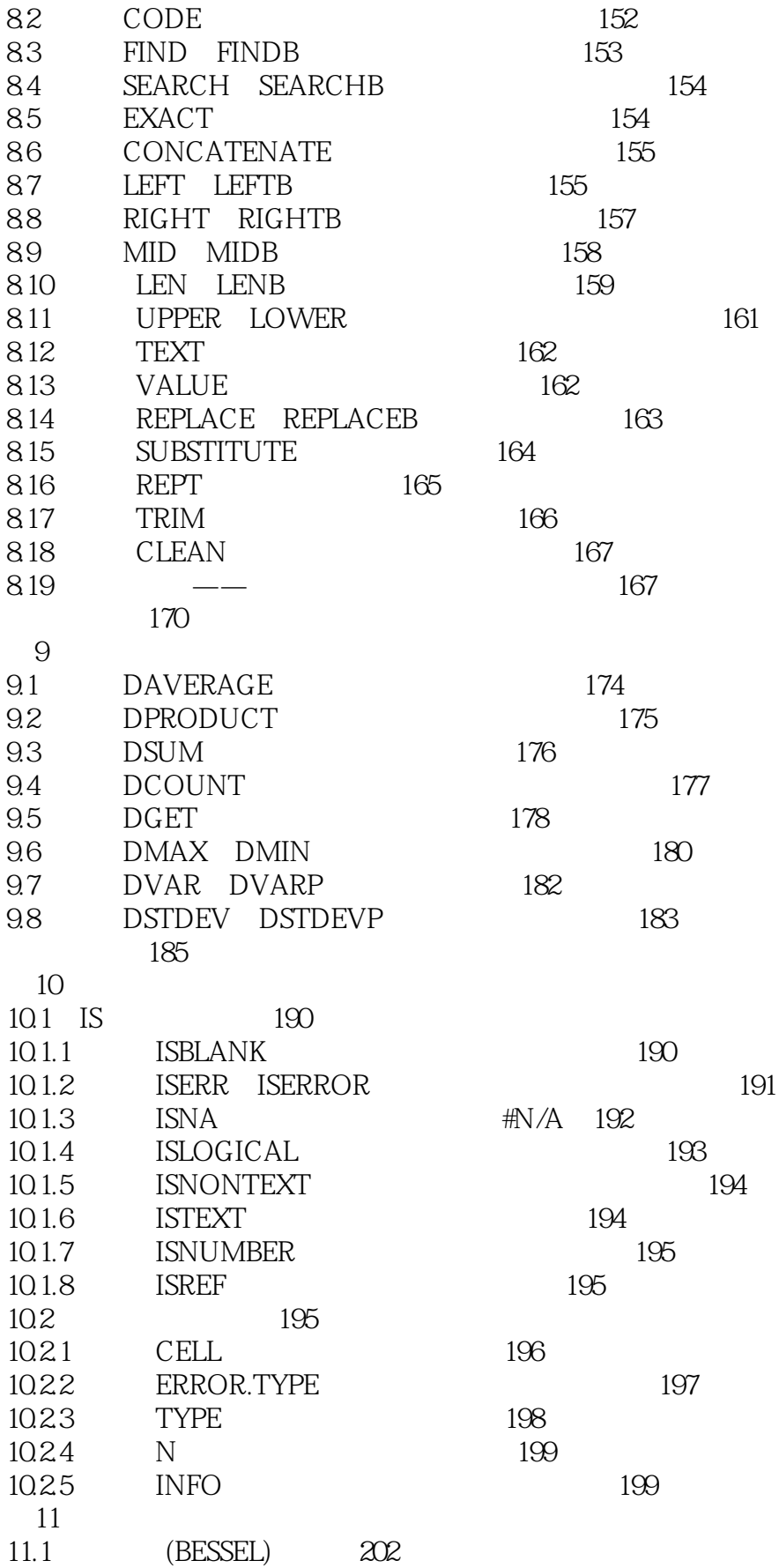

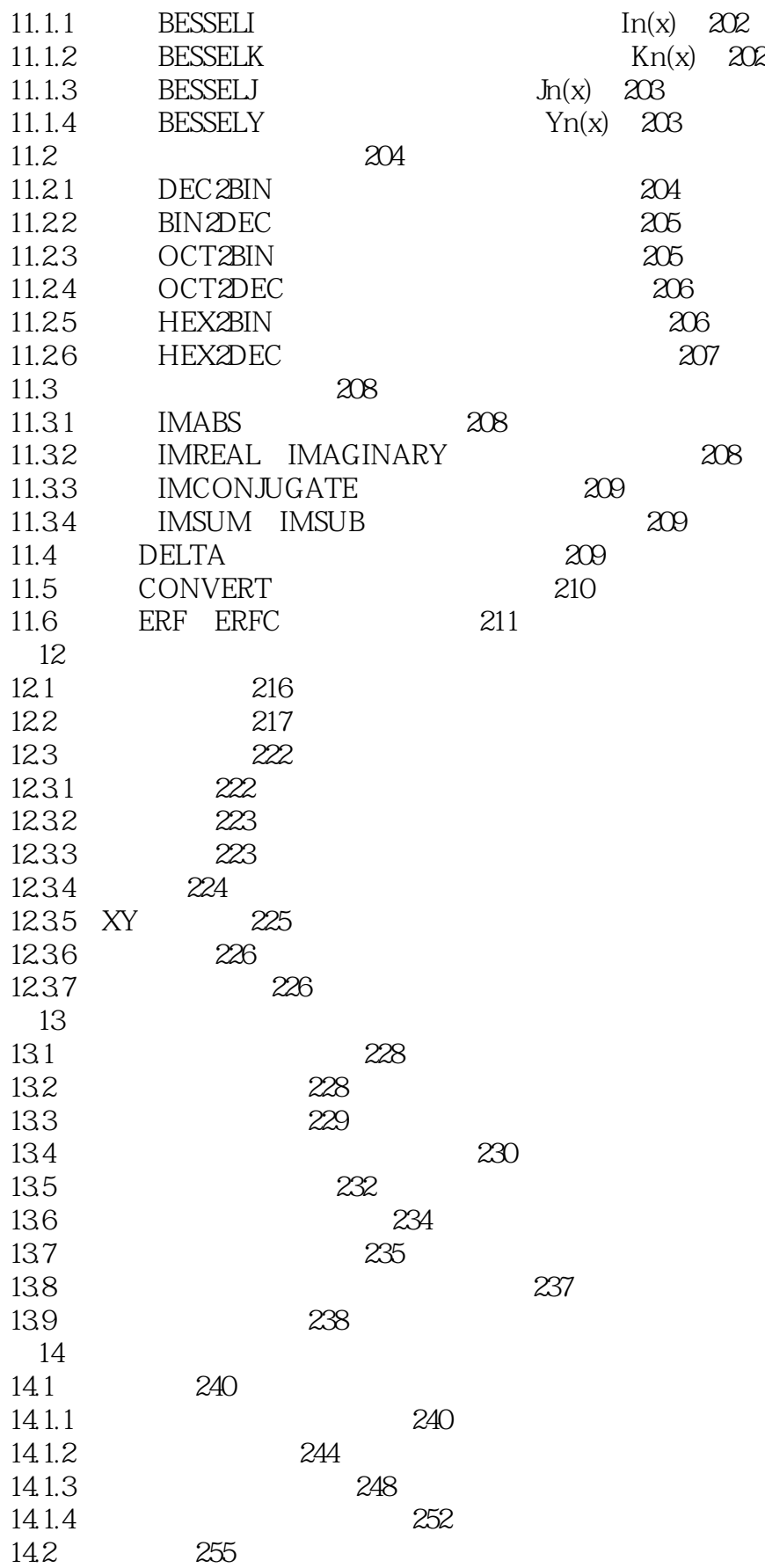

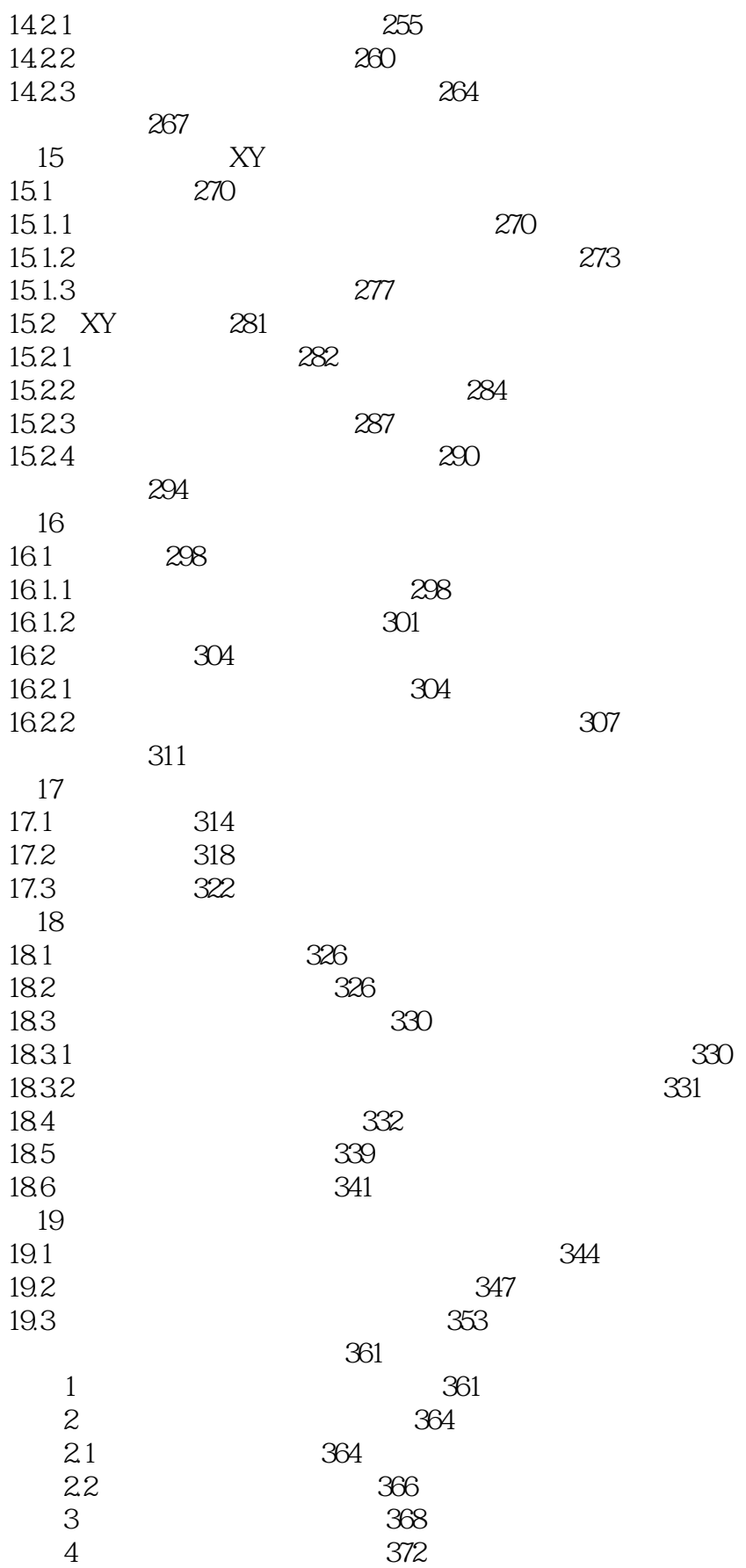

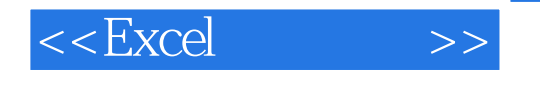

5 276

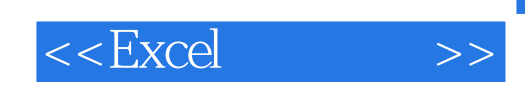

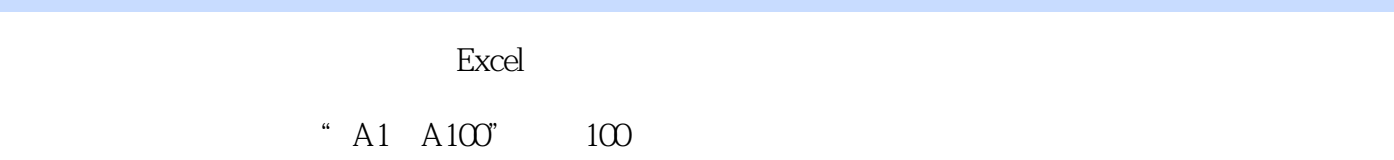

 $255$  Excel SUM " $=$ SUM A1 A100 "

 $PMT$ 

 $NFG$ 

 $1$ ,  $2$ ……

 $Excel$ 

NOW<sub></sub>

1.3.3 函数的使用 函数总是作为一个单元格中公式的组成部分来使用,因此即使只使用函数本身,也

Excel

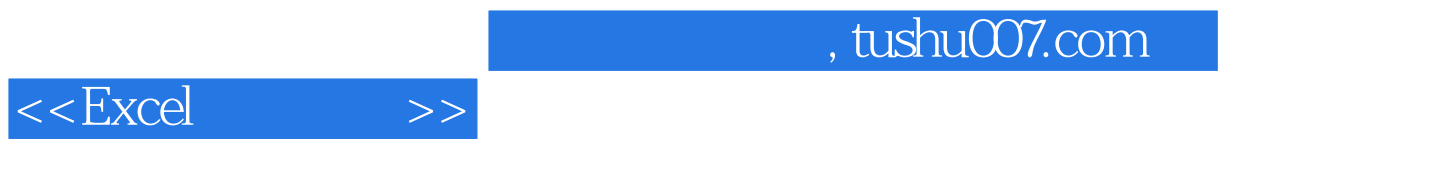

 $\text{Excel}$  :  $($  )

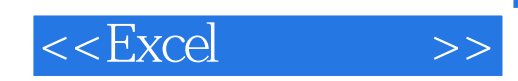

本站所提供下载的PDF图书仅提供预览和简介,请支持正版图书。

更多资源请访问:http://www.tushu007.com